## **Chapter 2: Building the Web Layer with Spring Web MVC**

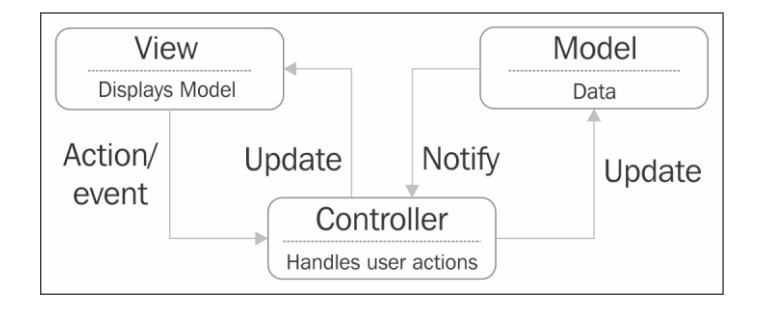

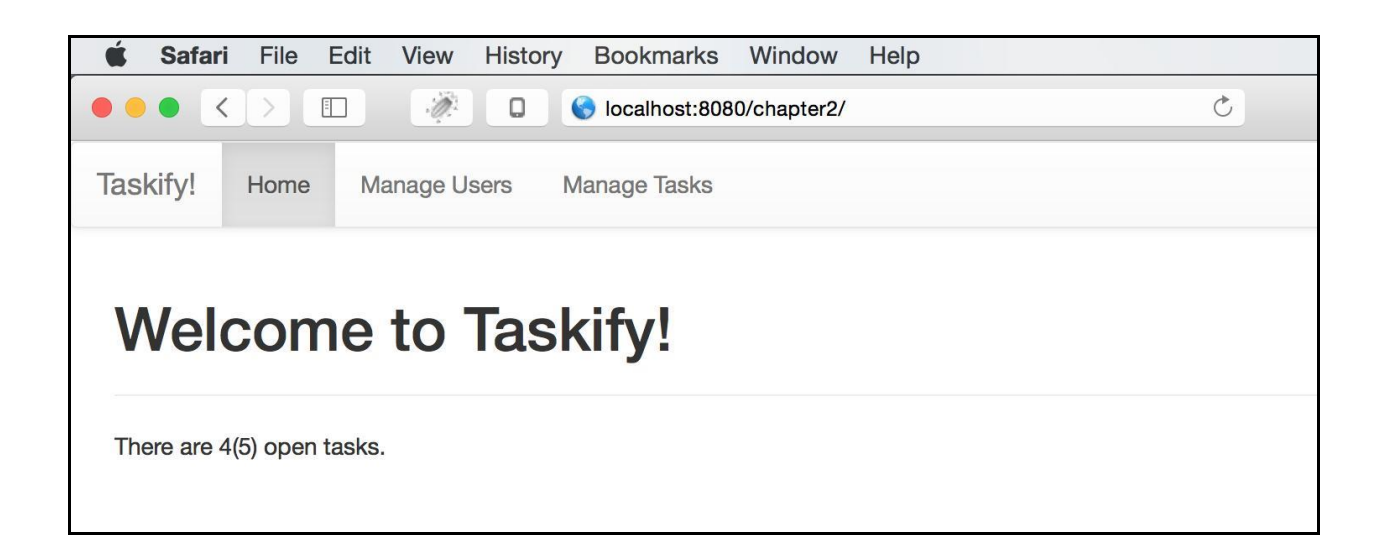

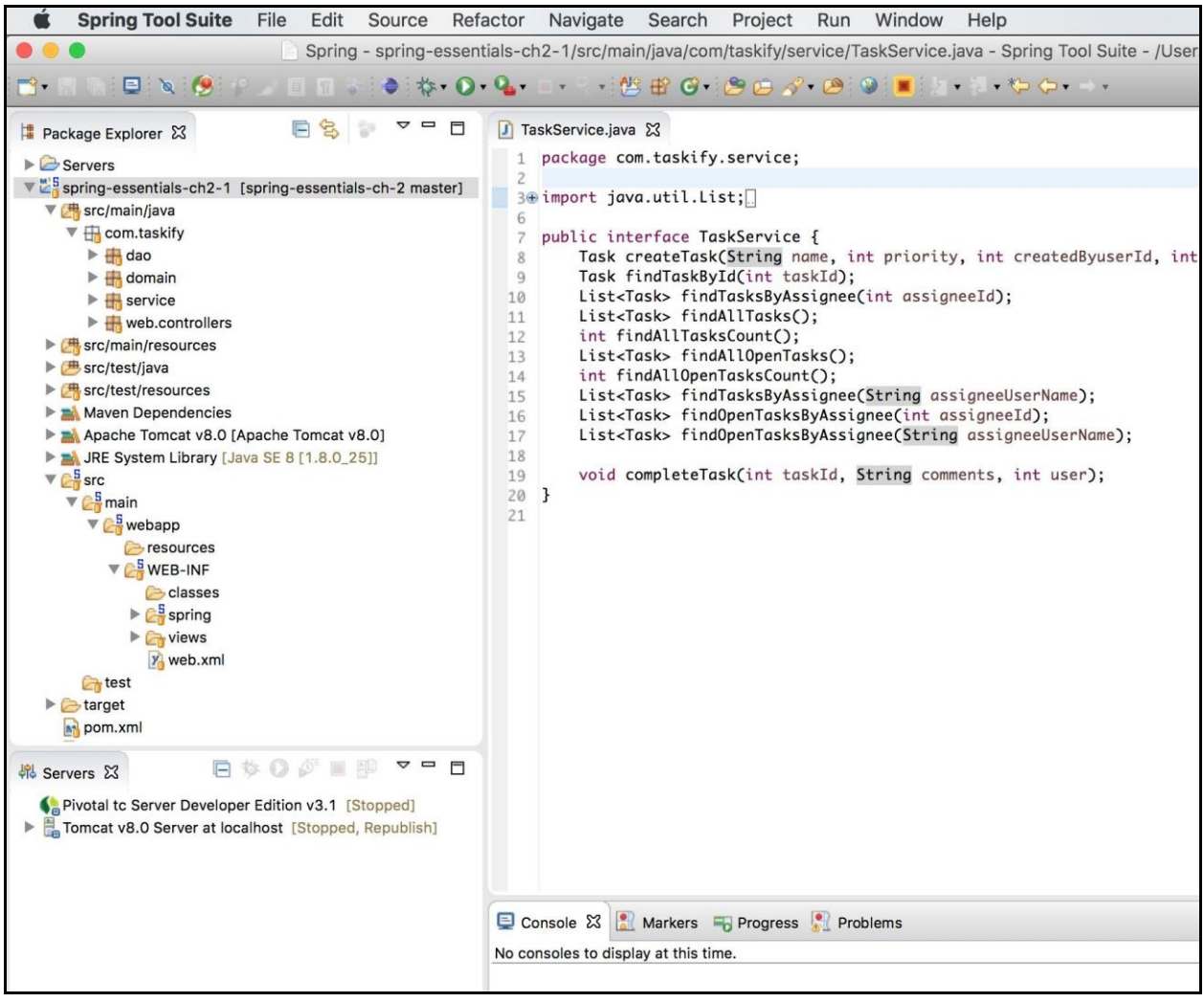

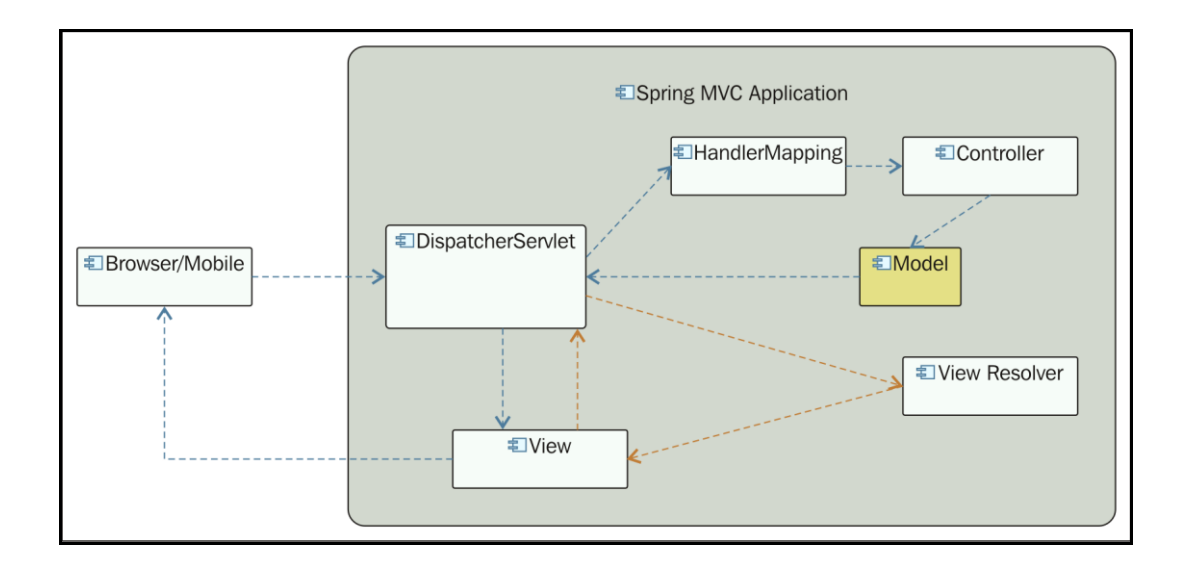

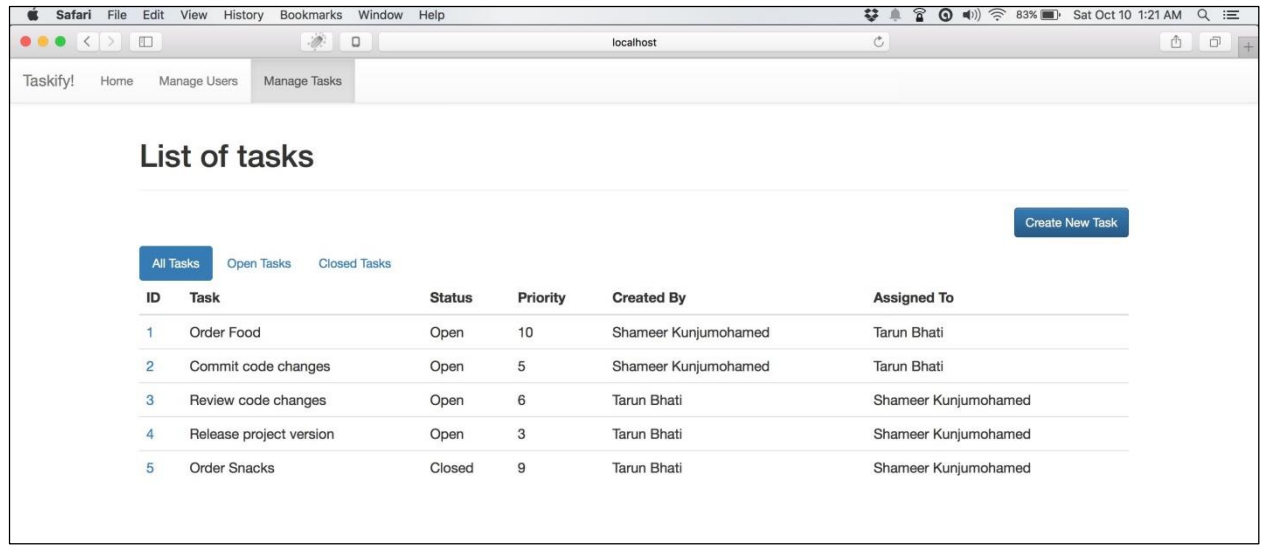

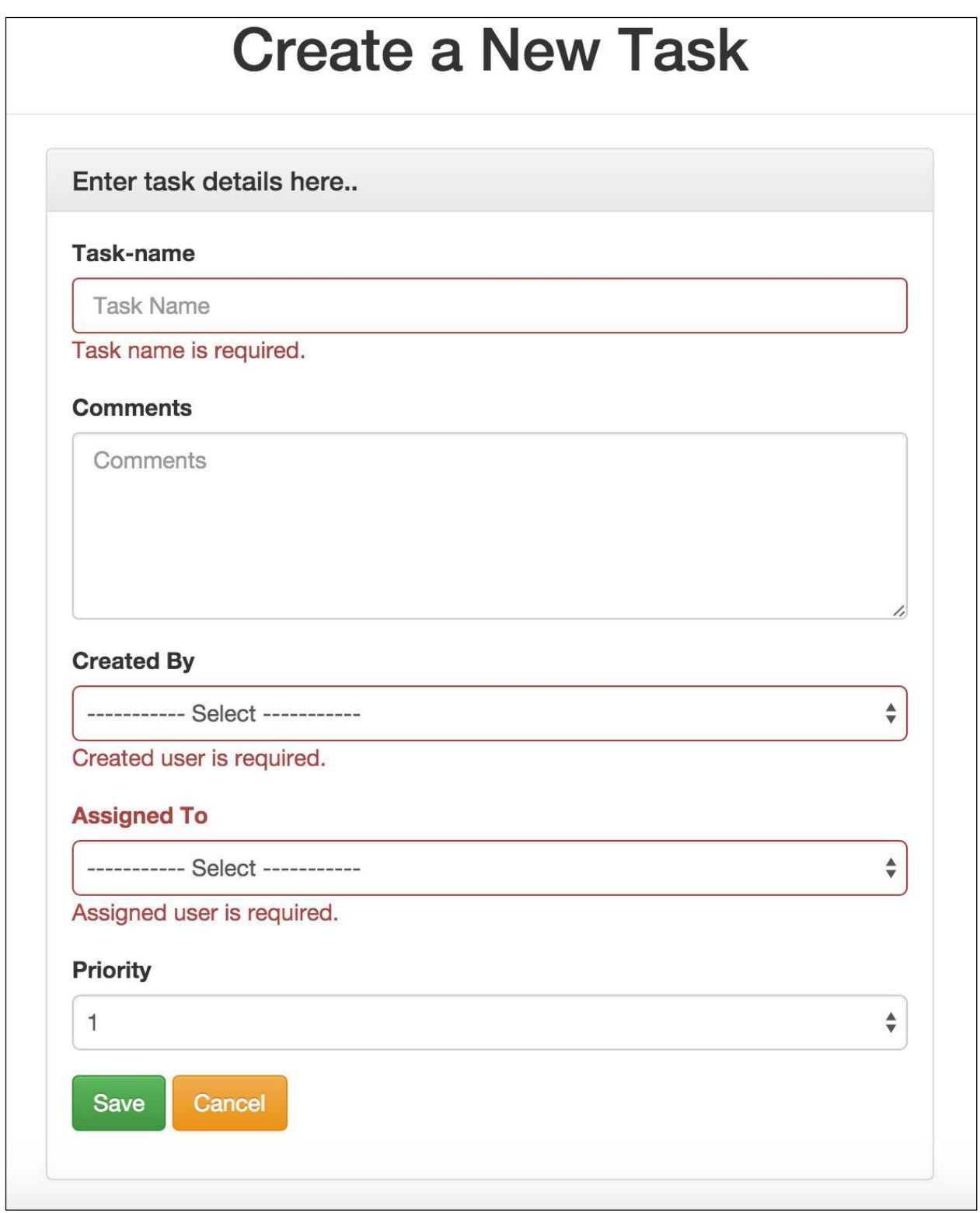

# **Chapter 3: Accessing Data with Spring**

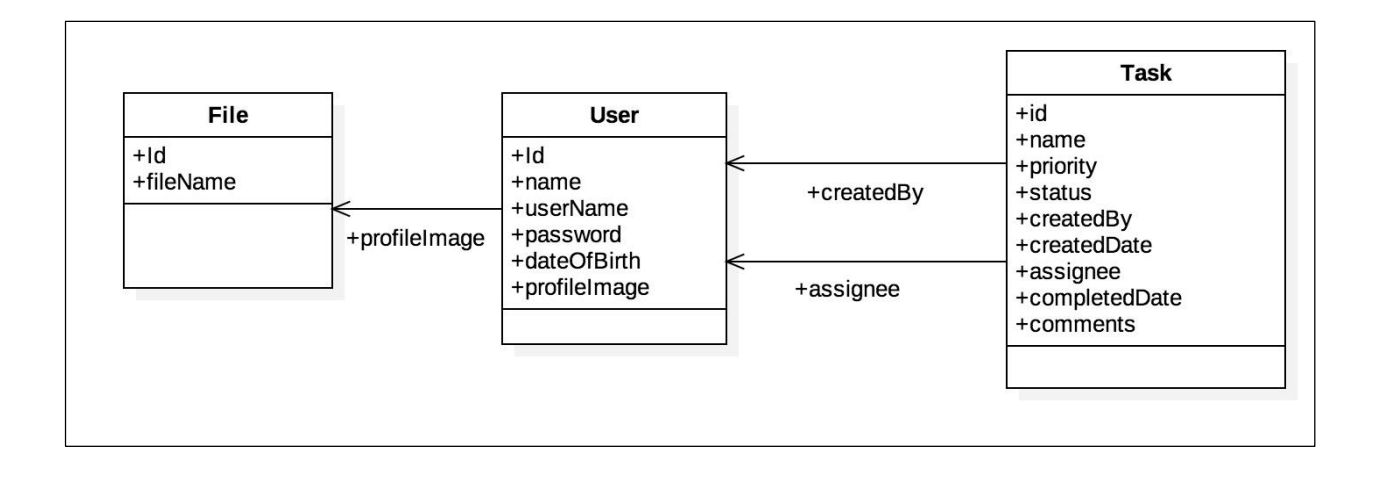

## **Chapter 4: Understanding WebSocket**

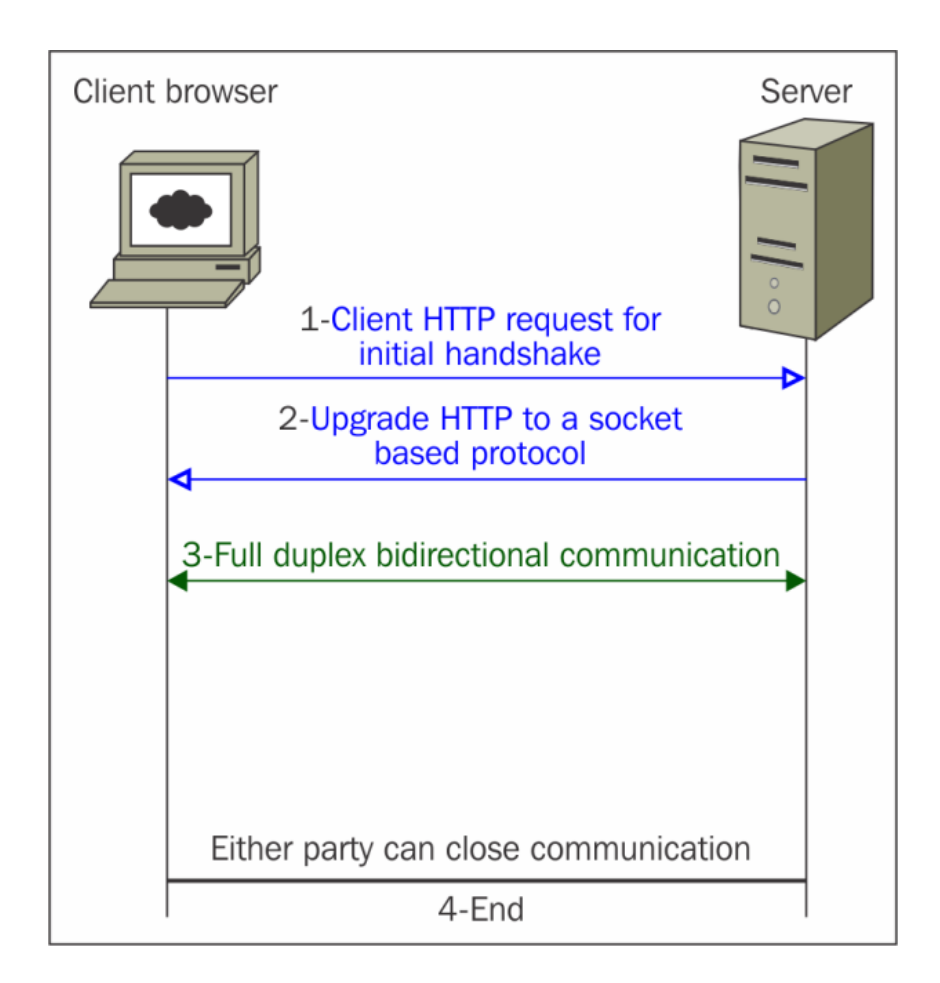

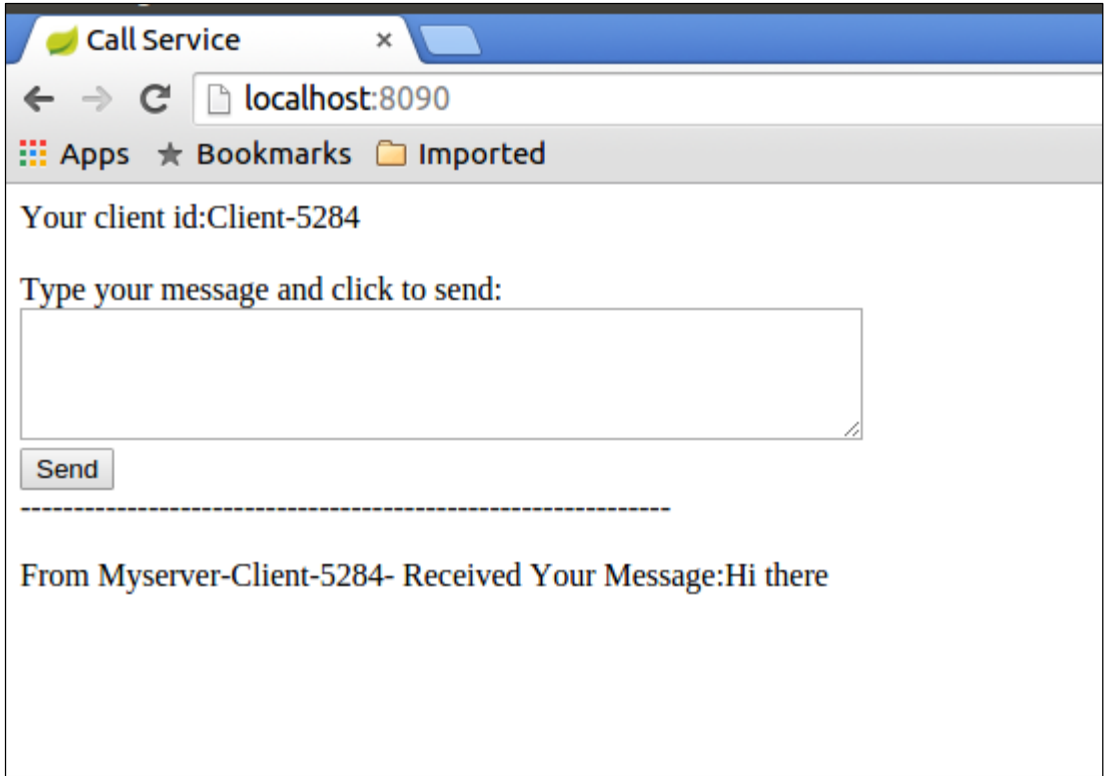

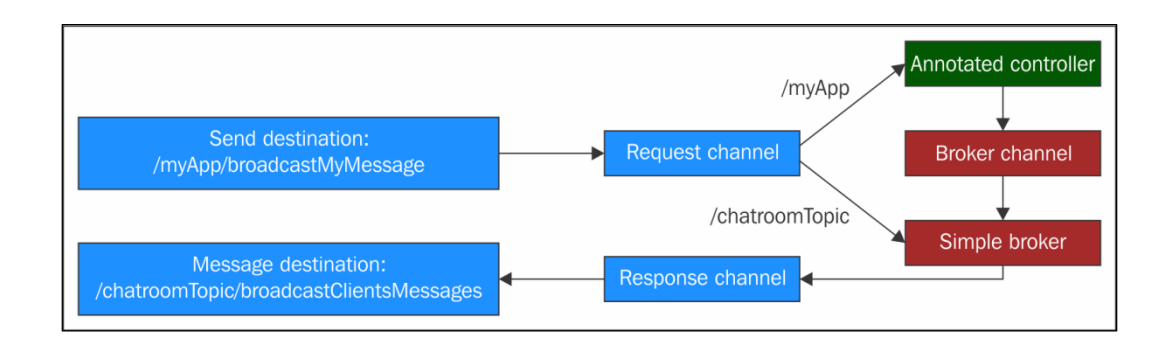

# **Chapter 5: Securing Your Applications**

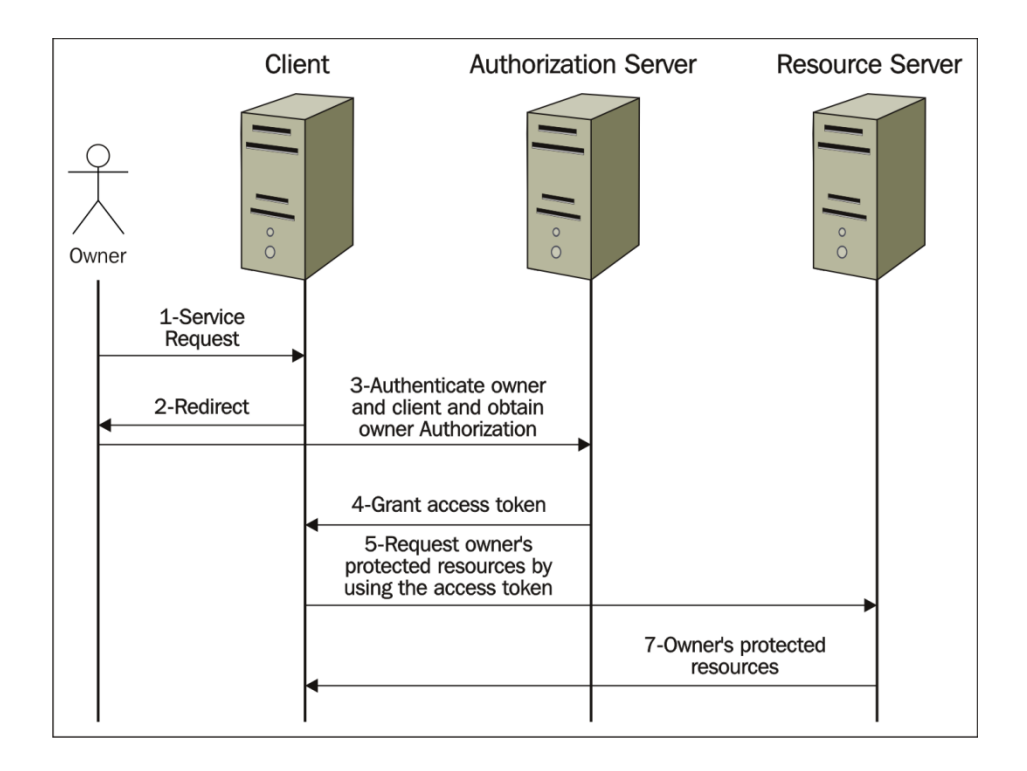

### **Chapter 6: Building a Single-Page Spring Application**

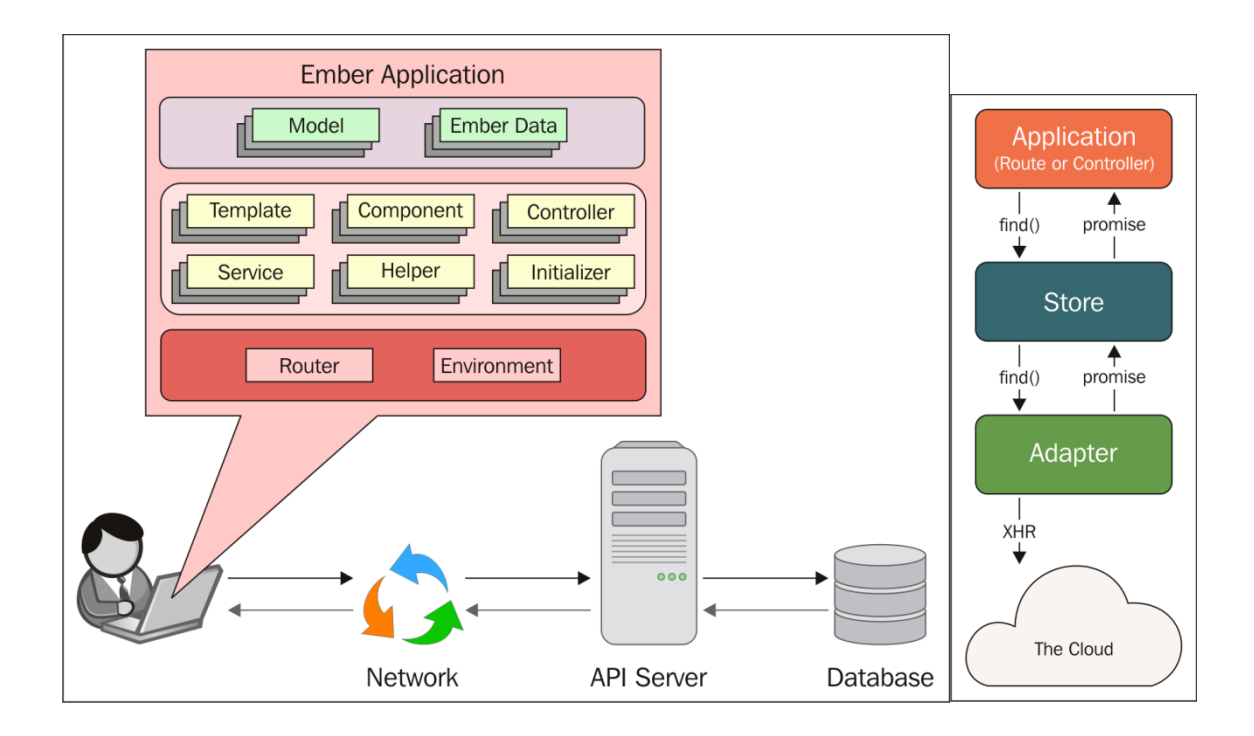

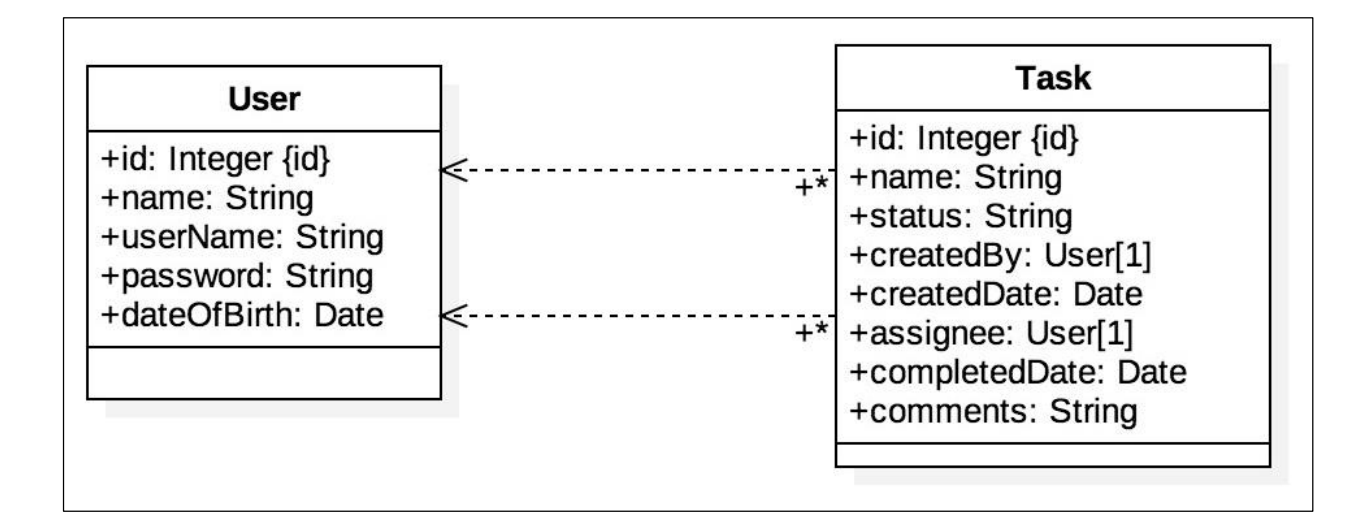

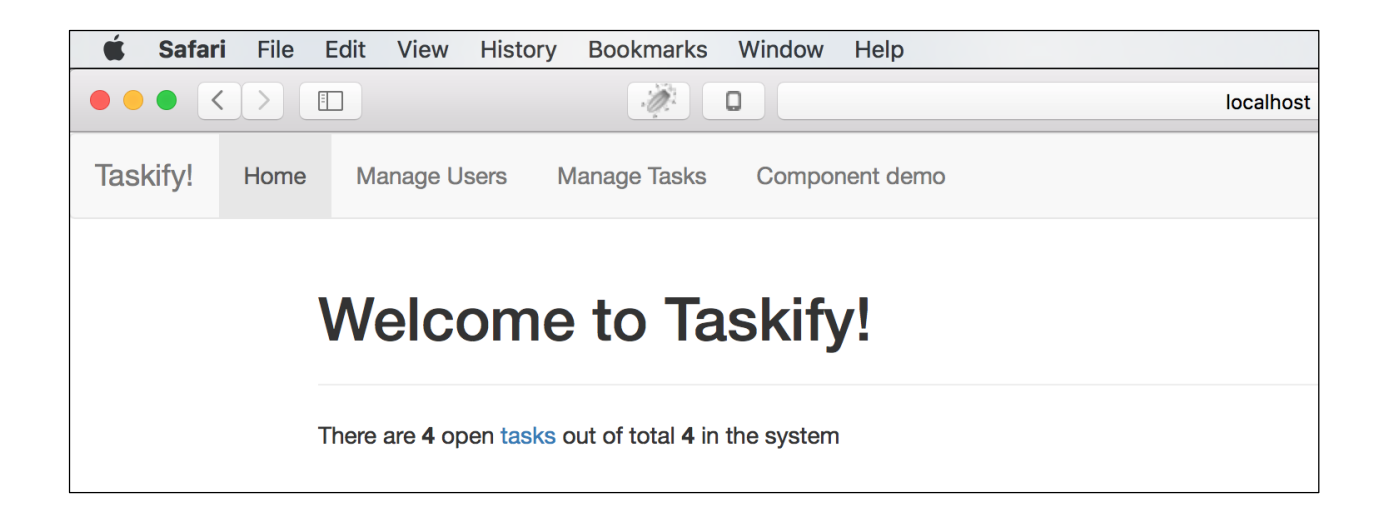

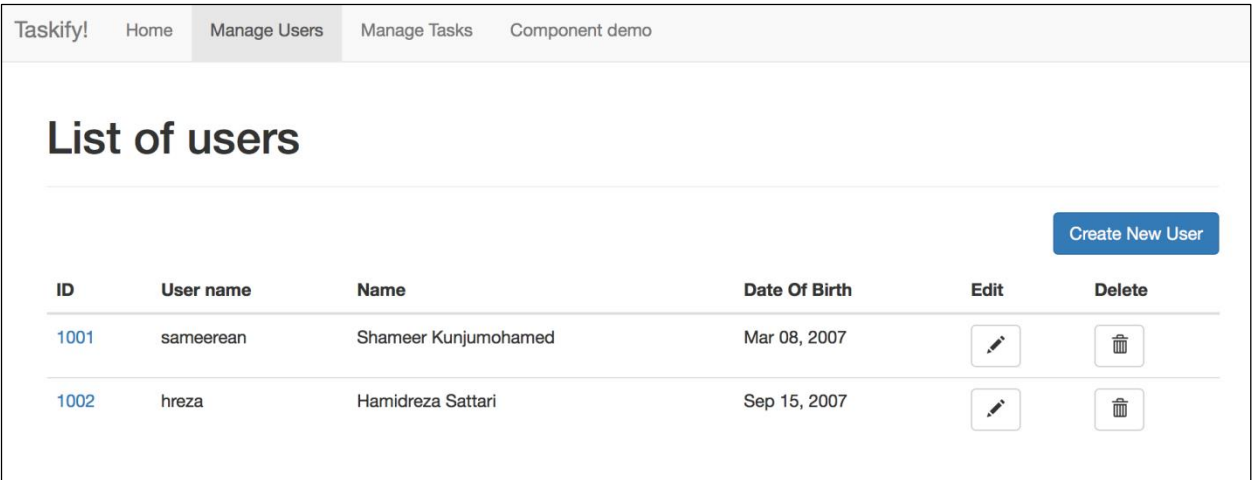

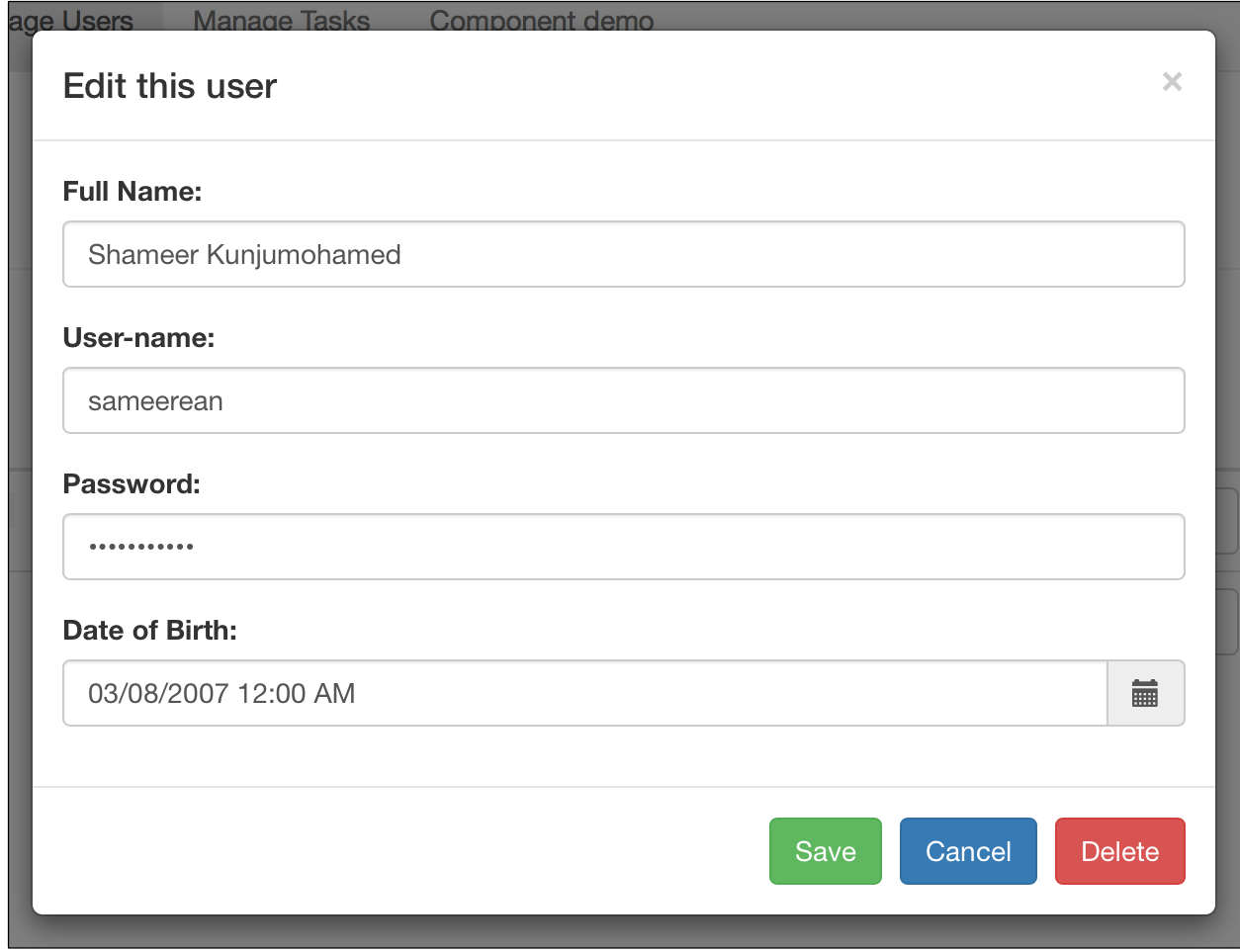